2022 SPRING & SUMMER FOOTWEAR CATALOG

# LONG VACATION

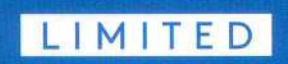

**\*converse** 

### **CHILDREN**

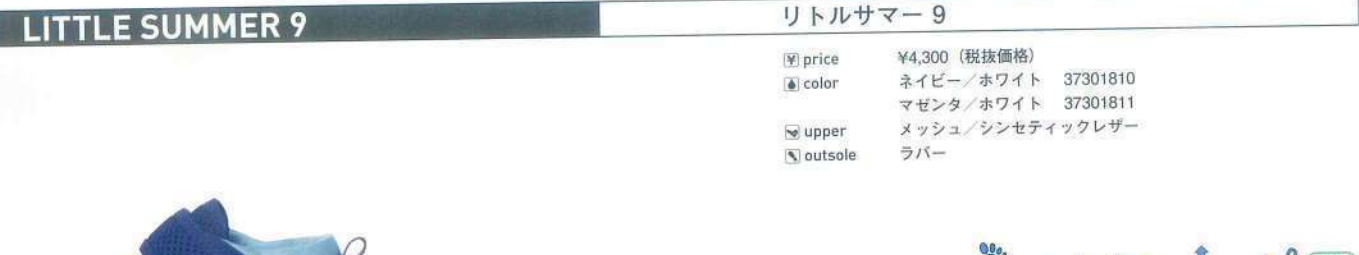

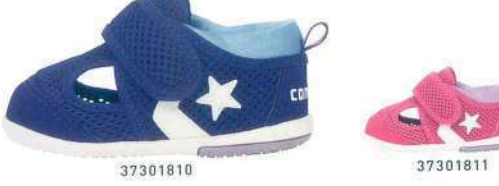

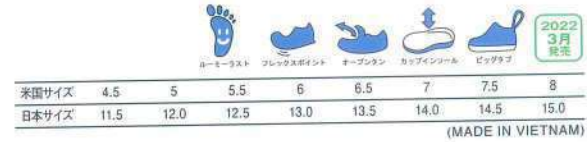

# **XCONVERSE**

CONVERSE JAPAN CO., LTD. 03-5785-8787 CONVERSE INFORMATION CENTER 88 0120-819-217

converse.co.jp

●このカタログに記載されている商品の仕様は 2021 年7月現在のもので、 商品の仕様および価格は改良のため予告なく一部変更する場合があります。<br>- また、 商品の色は印刷の関係上、実物と多少異なる場合があります。あらかじめご了承ください。●カラー名称は変更する場合がございます。

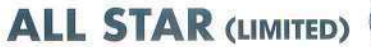

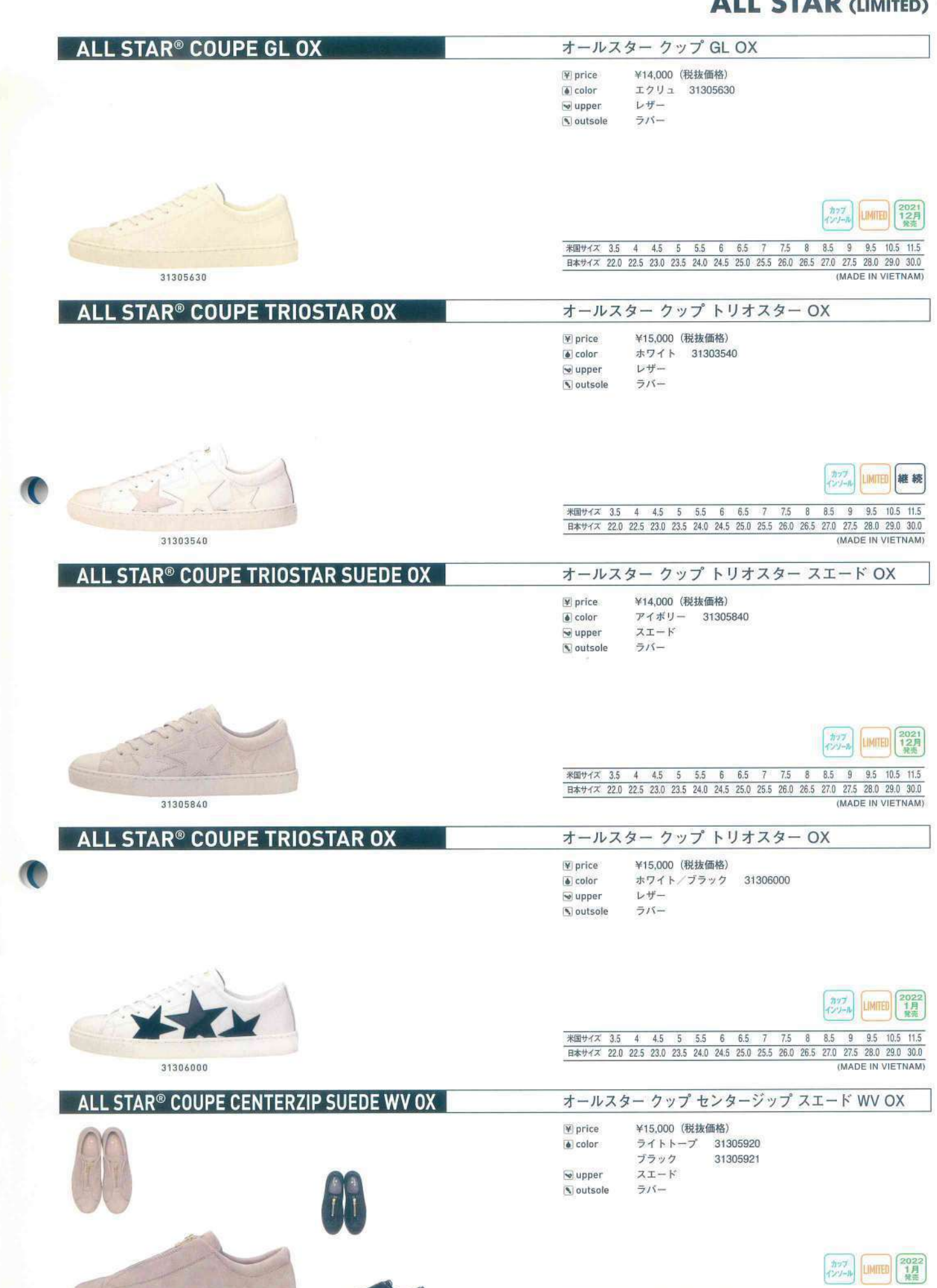

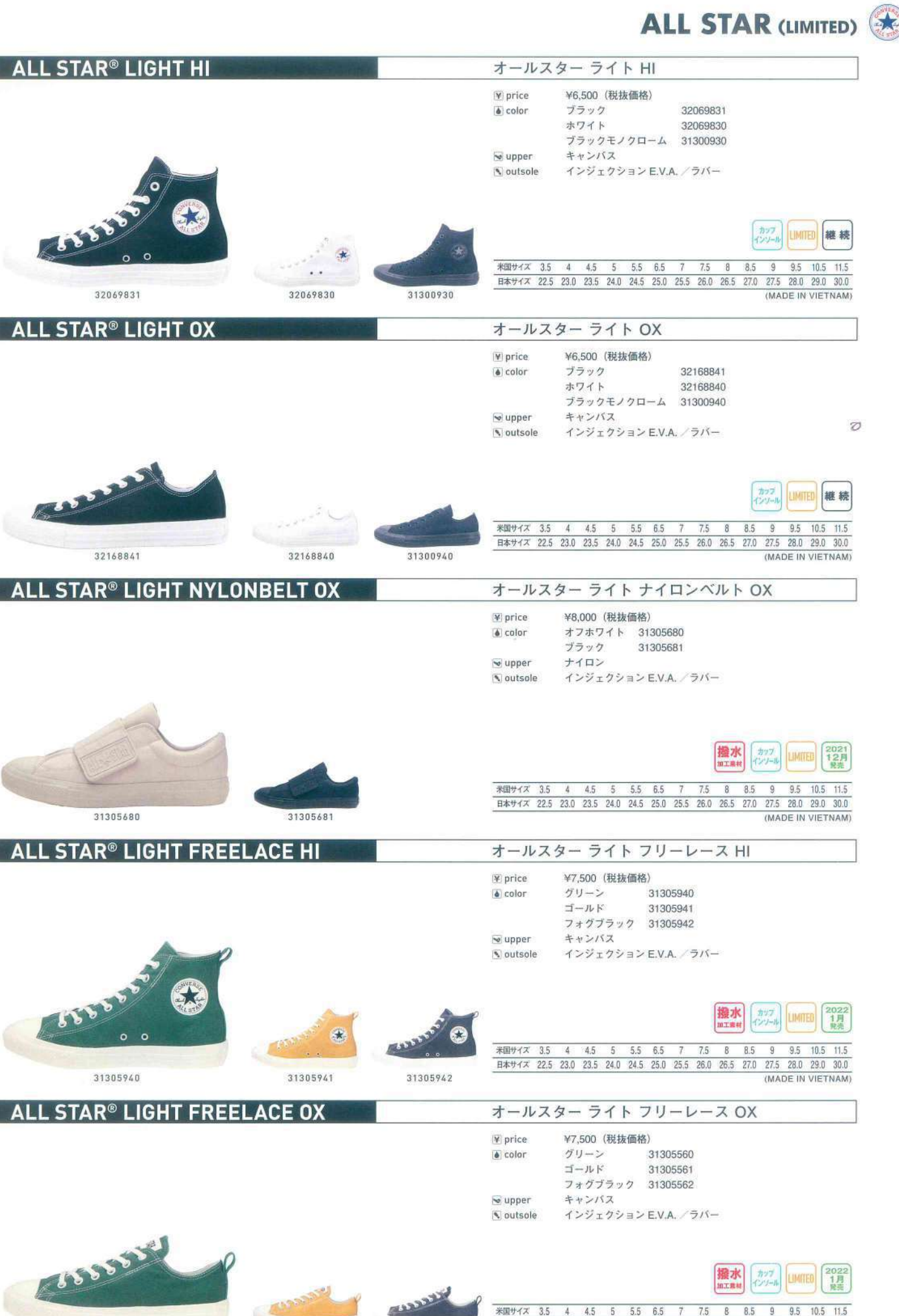

31305561

31305562

日本サイズ 22.5 23.0 23.5 24.0 24.5 25.0 25.5 26.0 26.5 27.0 27.5 28.0 29.0 30.0 (MADE IN VIETNAM)

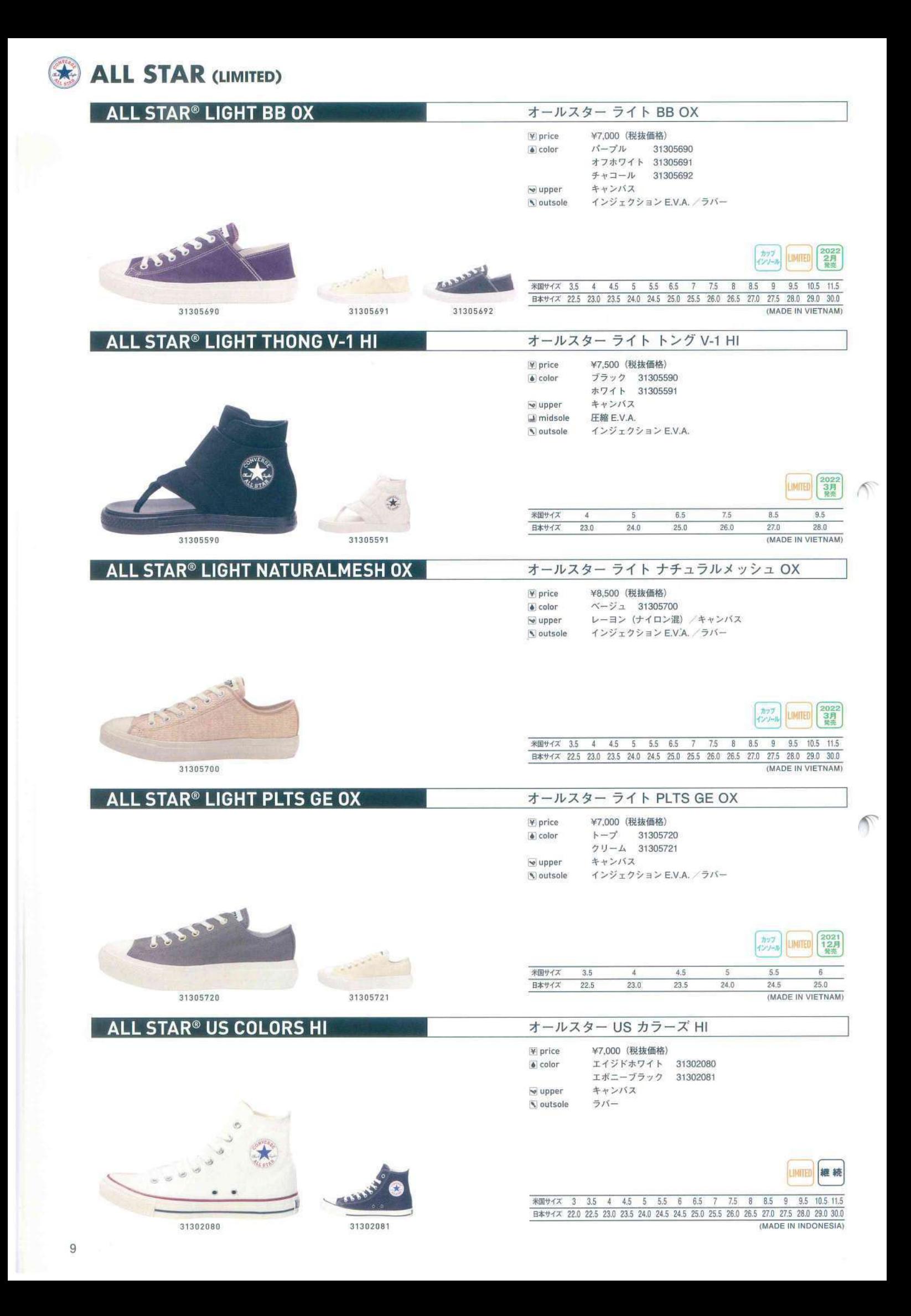

![](_page_5_Picture_0.jpeg)

 $\frac{1}{1000} + \frac{1}{1000} + \frac{1}{1000} +$ (MADE IN INDONESIA)

![](_page_6_Picture_0.jpeg)

# ALL STAR (LIMITED)

**ALL STAR<sup>®</sup> US Jams HI** 

![](_page_6_Picture_3.jpeg)

31305930

#### **ALL STAR<sup>®</sup> US Jams TW 0X**

![](_page_6_Picture_6.jpeg)

オールスター US Jams HI

¥8,500 (税抜価格) V price  $\bullet$  color  $\sqrt{5} - 7$ JL 31305930 キャンバス  $\blacktriangleright$  upper outsole ラバー

3月

米国サイズ 3 3.5 4 4.5 5 5.5 6 6.5 7 7.5 8 8.5 9 9.5 10.5 11.5 日本サイズ 22.0 22.5 23.0 23.5 24.0 24.5 24.5 25.0 25.5 26.0 26.5 27.0 27.5 28.0 29.0 30.0 (MADE IN INDONESIA)

![](_page_6_Picture_162.jpeg)

¥ price

 $\bullet$  color

 $\leftrightarrow$  upper

**V**outsole

![](_page_6_Picture_12.jpeg)

オールスター ブルキナファソテキスタイル OX

レッド/グリーン 31305750

米国サイズ 3 3.5 4 4.5 5 5.5 6 6.5 7 7.5 8 8.5 9

日本サイズ 22.0 22.5 23.0 23.5 24.0 24.5 24.5 25.0 25.5 26.0 26.5 27.0 27.5 28.0 29.0 30.0

¥13,000 (税抜価格)

コットン

ラバー

**ALL STAR® BURKINAFASO-TEXTILE OX** 

![](_page_6_Picture_14.jpeg)

![](_page_6_Picture_15.jpeg)

31305750

![](_page_6_Picture_17.jpeg)

31305761

![](_page_6_Picture_163.jpeg)

![](_page_6_Picture_19.jpeg)

**Ortholite®** 

Recycled

3月

9.5 10.5 11.5

(MADE IN INDONESIA)

米国サイズ 3 3.5 4 4.5 5 5.5 6 6.5 7 7.5 8 8.5 9 9.5 10.5 11.5 日本サイズ 22.0 22.5 23.0 23.5 24.0 24.5 24.5 25.0 25.5 26.0 26.5 27.0 27.5 28.0 29.0 30.0 (MADE IN INDONESIA)

#### オールスター ノコリゾメ OX

![](_page_6_Picture_164.jpeg)

![](_page_6_Picture_23.jpeg)

![](_page_6_Picture_24.jpeg)

**ABBBBBB** 

![](_page_7_Picture_7.jpeg)

![](_page_8_Picture_7.jpeg)

#### **STAR&BARS (LIMITED)**

#### STAR&BARS LEOPARDSUEDE

#### スター&バーズレパードスエード

 $\Psi$  price a color  $\blacktriangleright$  upper  $\boxed{N}$  outsole

 $\Psi$  price

 $\bullet$  color

 $\overline{\mathbf{w}}$  upper

¥ price

 $\bullet$  color

 $\leftrightarrow$  upper

outsole

米国サイズ

Outsole

¥13,000 (税抜価格)  $L/\rightharpoonup$   $K$  35200360  $\texttt{Z} \texttt{X} - \texttt{K}$ ラバー

米国サイズ 4 4.5 5 5.5 6.5

日本サイズ 23.0 23.5 24.0 24.5 25.0

ホワイト

 $ZI - K$ ラバー

スター&バーズレザー

ホワイト

レザー

 $515 -$ 

 $4.5$ 

 $\overline{5}$ 

 $\overline{4}$ 

¥15,000 (税抜価格)

ダスティーブルー 35200350

 $5.5$  6.5

 $\begin{array}{ccccccccccccccccccccc} & 23.0 & 23.5 & 24.0 & 24.5 & 25.0 & 25.5 & 26.0 & 26.5 & 27.0 & 27.5 & 28.0 & 29.0 & 27.5 & 28.0 & 28.0 & 28.0 & 28.0 & 28.0 & 28.0 & 28.0 & 28.0 & 28.0 & 28.0 & 28.0 & 28.0 & 28.0 & 28.0 & 28.0 & 28.0 & 28.0 & 28.0 & 28.0 & 28.0 & 28.0 & 28$ 

スター&バーズセンタージップ

¥15,000 (税抜価格)

チャコール 35200370

35200371

![](_page_9_Picture_231.jpeg)

35200360

![](_page_9_Picture_8.jpeg)

![](_page_9_Picture_9.jpeg)

![](_page_9_Picture_232.jpeg)

35200351

 $75$ 

Ortholite<sup>®</sup> LIMITED

 $\overline{R}$ 

Ortholite **LIMITED** 

8.5  $\overline{8}$ 

 $\overline{9}$ 

(MADE IN INDONESIA)

2022<br>3月

 $9.5 \quad 10.5$ 

A

 $\overline{0}$ 

(MADE IN INDONESIA)

 $75$ 

 $\overline{50}$ 

7

 $25.5$  $26.0$  $26.5$  $27.0$  $27.5$  2022<br>1月

 $9.5$   $10.5$ 

 $28.0$  29.0

K

**STAR&BARS LEATHER** 

35200370

![](_page_9_Picture_233.jpeg)

![](_page_9_Picture_13.jpeg)

![](_page_9_Picture_14.jpeg)

![](_page_9_Picture_15.jpeg)

![](_page_10_Picture_0.jpeg)

![](_page_10_Picture_1.jpeg)

![](_page_10_Picture_3.jpeg)

34200832

![](_page_10_Picture_125.jpeg)

**撥水** 

 $\Lambda$ 

![](_page_11_Picture_11.jpeg)

@Nintendo · Creatures · GAME FREAK · TV Tokyo · ShoPro · JR Kikaku @Pokémon

### **CHILDREN**

![](_page_12_Picture_16.jpeg)

37301680

 $\sqrt{2}$ 

![](_page_12_Picture_3.jpeg)

![](_page_12_Picture_17.jpeg)

![](_page_13_Picture_38.jpeg)

米国サイズ<br>日本サイズ

32712141

 $\frac{5}{12.0}$ 

 $\frac{5.5}{12.5}$ 

 $6$ <br>13.0

 $\frac{6.5}{13.5}$ 

 $7$  $14.0$ 

7 7.5 8<br>
1.0 14.5 15.0<br>
(MADE IN INDONESIA)

32712143

![](_page_14_Picture_13.jpeg)

 $\alpha$  .  $\beta$ 

 $\alpha$ 

# **CONVERSE NEXTAR**

**2022 SPRING & SUMMER FOOTWEAR CATALOG** 

**NEXTAR** 

# **CONVERSE NEXTAR**

CONVERSE JAPAN CO., LTD. 03-5785-8787 CONVERSE INFORMATION CENTER 88 0120-819-217

converse.co.jp

●このカタログに記載されている商品の仕様は 2021 年7月現在のもので、 商品の仕様および価格は改良のため予告なく一部変更する場合があります。<br>- また、 商品の色は印刷の関係上、実物と多少異なる場合があります。あらかじめご了承ください。●カラー名称は変更する場合がございます。

発行日 /2021年7月

![](_page_17_Picture_7.jpeg)

## **NEXTAR**

![](_page_18_Picture_7.jpeg)

![](_page_19_Picture_15.jpeg)

# 2022 SPRING II FOOTWEAR CATALOG

**\*converse** 

![](_page_20_Picture_11.jpeg)

# 2022 SPRING II FOOTWEAR CATALOG

![](_page_21_Picture_1.jpeg)

![](_page_21_Picture_9.jpeg)

#### **SALE WOMEN KIDS&BABY MEN**

![](_page_22_Figure_1.jpeg)

コンパース公式通転 > シューズ> オールスター/ALL STAR

![](_page_22_Picture_3.jpeg)

![](_page_22_Picture_4.jpeg)

OPokémon, CNintendo/Creatures Inc./GAME FREAK inc.<br>ポケットモンスター・ボケモン・Pokémonは任天堂・クリーチャーズ・ゲームフリークの登録商標です。

![](_page_22_Picture_6.jpeg)

# **XCONVERSE**

**OFFICIAL ONLINE SHOP** 

![](_page_22_Figure_10.jpeg)

![](_page_22_Figure_11.jpeg)

![](_page_22_Picture_12.jpeg)

![](_page_22_Picture_13.jpeg)

![](_page_22_Picture_14.jpeg)

**E CORVEPSP** 

**BAG** ACCESSORY >

![](_page_22_Picture_18.jpeg)

### 入荷予定

オールスター/ALL STAR

#### ALL STAR LIGHT POKEMON HI

オールスター ライト ポケモン HI

¥9,900 (税込)

インジェクションE.V.A.ソールを採用した軽量のオールスター ライトか ら、世界中で人気のポケモンをデザインしたモデルが登場。 リザードン・ビカチュウ・イーブイ・ミュウツーをイメージしたカラーの アッパーに、それぞれのボケモン名、ずかん番号、高さ、重さをプリン  $h_{+}$ 

ポケモンとALL★STARロゴがデザインされたタンもポイント。 ホワイトのスペアシューレースが付属。

#### >オールスター ライトのモデルはこちら

#### 選択中のカラー: ビカチュウ

![](_page_22_Picture_28.jpeg)

#### 選択中のサイズ: 3.5 (22.5cm)

#### サイズスペック

![](_page_22_Figure_31.jpeg)

![](_page_22_Picture_32.jpeg)

![](_page_22_Picture_33.jpeg)